*/***F L A T**

1 rue de H3 Campus 78300 Poissy 01 02 03 04 05 www.flat.fr

# */***F L A T**

*/***F L A T**

1 rue de H3 Campus

#### M2L

1 rue de la ligue 78400 Poissy

Objet : Proposition technique et financière en réponse à votre appel d'offre

« Solution de sauvegarde de la M2L »

A l'attention de Monsieur KARROUM, correspondant technique de la M2L

Monsieur,

Nous vous prions de trouver ci-joint notre proposition pour votre solution de sauvegarde, Nous restons à votre disposition pour toute information complémentaire.

Veuillez agréer, Monsieur KARROUM, l'expression de nos salutations distinguées.

Monsieur FRANÇOIS,

Chef de projet

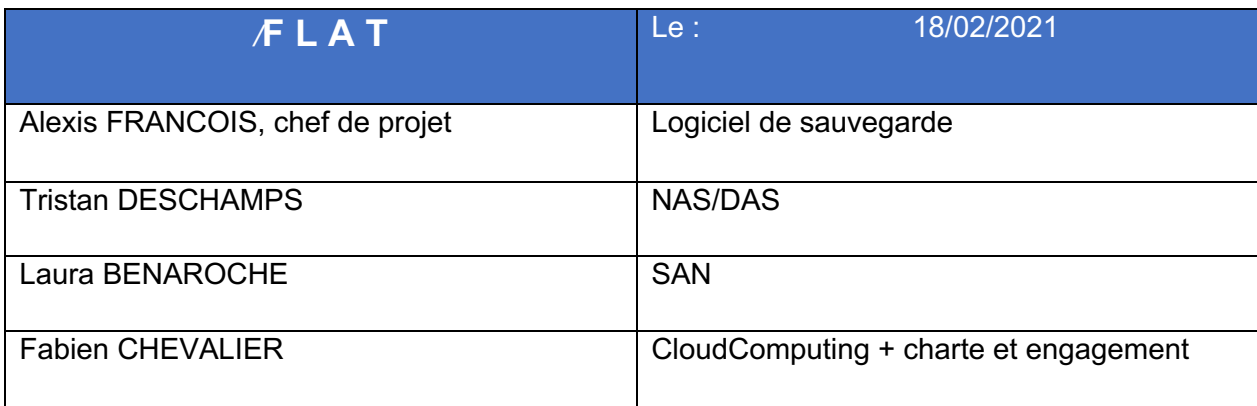

# Lot 1.1 – Réseau de stockage SAN

# I. Qu'est-ce qu'un réseau SAN

La technologie SAN (Storage Area Network), c'est en fait une architecture réseau permettant le stockage de données dans un emplacement partagé centralisé. Un réseau SAN est donc un réseau de stockage, liant des serveurs à des unités logiques appelés LUN. Le serveur SAN partitionne et formate les documents, pour faire en sorte que ces LUN soit vu par le système client comme un disque local. C'est une technologie extrêmement utilisée par les entreprises, en effet, cela représente les 2/3 du marché du stockage réseau.

Les avantages d'utiliser un SAN :

- Les performances du SAN sont directement liées à celle du type de réseau utilisé.
- La capacité peut être étendue de manière quasi-illimitée et atteindre des centaines voire des milliers de téra-octets.
- Permet de vous développer en suivant l'augmentation de vos exigences de stockage et simplifie la restauration des données ;
- Possibilité de partager des données entre plusieurs ordinateurs du réseau sans sacrifier les performances.
- Redondance et fiabilité supérieurs en réduisant les points de défaillance uniques au sein du réseau de stockage.

Les inconvénients :

- La mise en place d'un second réseau est nécessaire ;
- Le coût d'acquisition est beaucoup plus onéreux ;
- Demande des ressources humaines spécifiques ou une formation du personnel afin de pouvoir l'administrer et le maintenir correctement.

# II. Quelles en sont les utilisations

Les SAN hébergent en général les applications critiques des entreprises, dont les performances et la sécurité doivent être au rendez-vous. Quelques exemples d'utilisations :

- Serveur de base de données
- Environnements de virtualisations, tel qu'Hyper-V

# III. Les différents types de SAN

Le SAN est une technologie, et non un réseau à proprement parlé. Différents protocoles peuvent être mis en œuvre pour l'appliquer.

- Le protocole FCP (Fibre Channel Protocol).
- Le iSCSI (Internet Small Computer System Interface). Ce protocole encapsule les paquets dans les trames Ethernet. Il peut être déployé par un rôle dans Windows Server.
- FCoE (Fibre Channel over Ethernet).
- FC-NVMe (Non-Voliatile Memory Express over Fibre Channel).

# IV. Schéma d'une architecture SAN

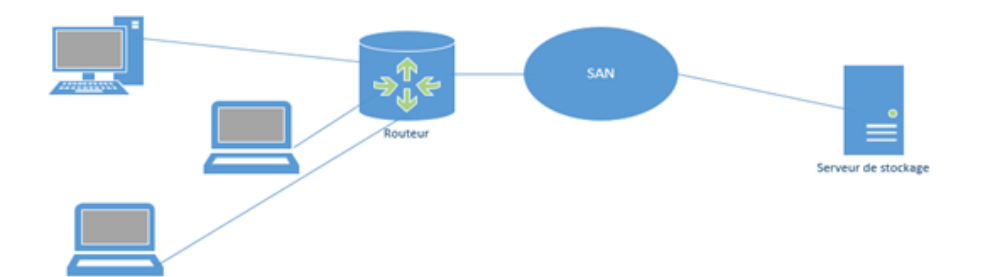

# V – Informations générales sur le produit

 $\overline{\Gamma}$ 

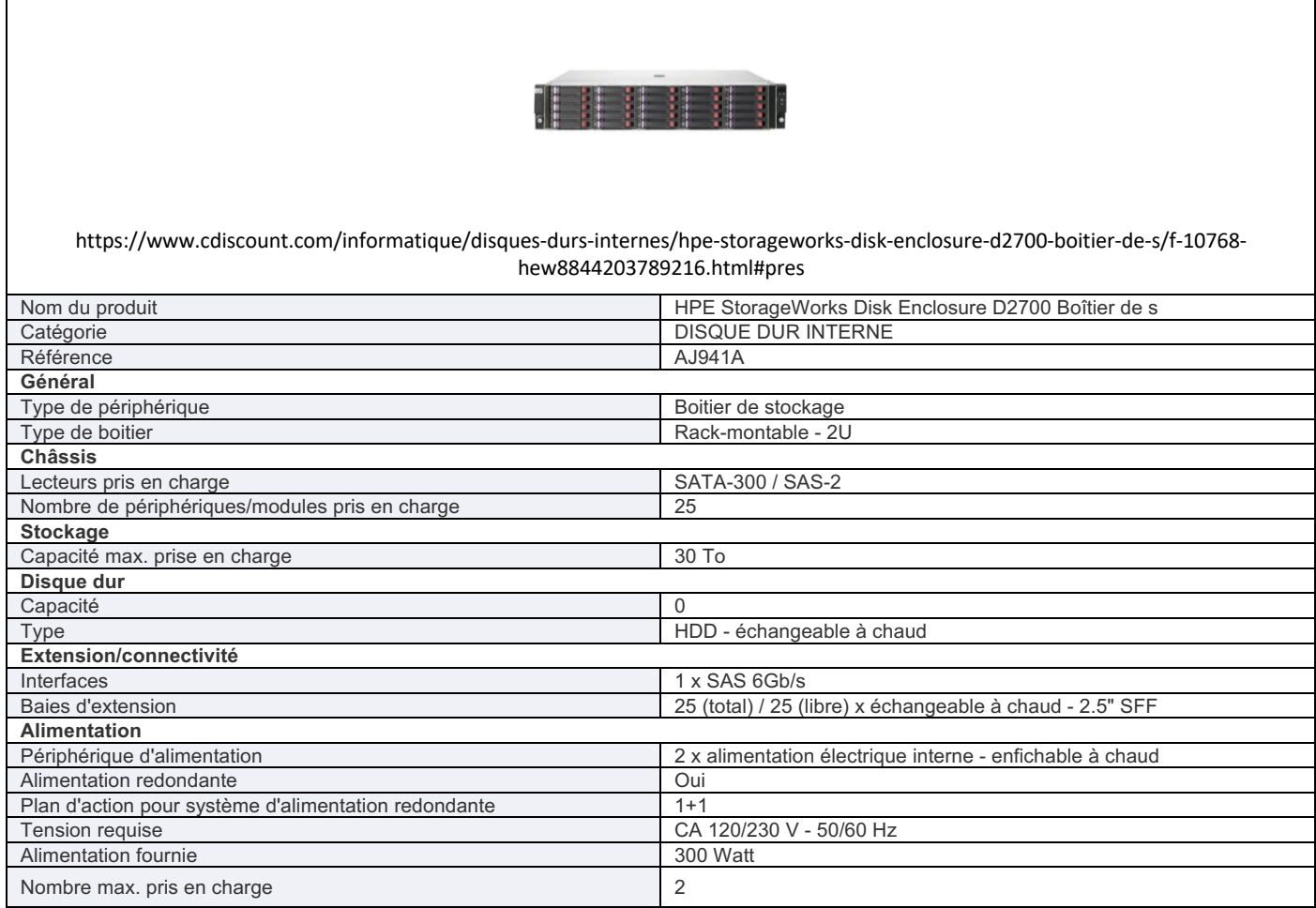

٦

# Lot 1.2 – NAS/DAS

## I. Le NAS

## A) Qu'est-ce qu'un NAS

Un NAS (Network Attached Storage), que l'on appelle souvent un « Serveur NAS », c'est en général un petit ordinateur possédant un ou plusieurs disques, muni d'une prise réseau. Il est accessible via le réseau local, ou via Internet en configurant le routeur.

## B) Quels sont ses fonctions

Un NAS permet le stockage, le partage et la sécurisation des données (via l'utilisation de plusieurs disques en RAID). Le NAS peut ainsi faire office de serveur de fichiers, mais aussi de serveur multimédia, VPN, en fonction de la marque choisie et des applications disponibles.

#### Avantages

- Adapter au partage de données
- Accessible par plusieurs utilisateurs en simultané
- Simple à mettre en place
- Gestion des sauvegardes simplifier

#### Inconvénients

Peu adapter pour l'utilisation d'application

#### Exemple de NAS : **DiskStation DS418**

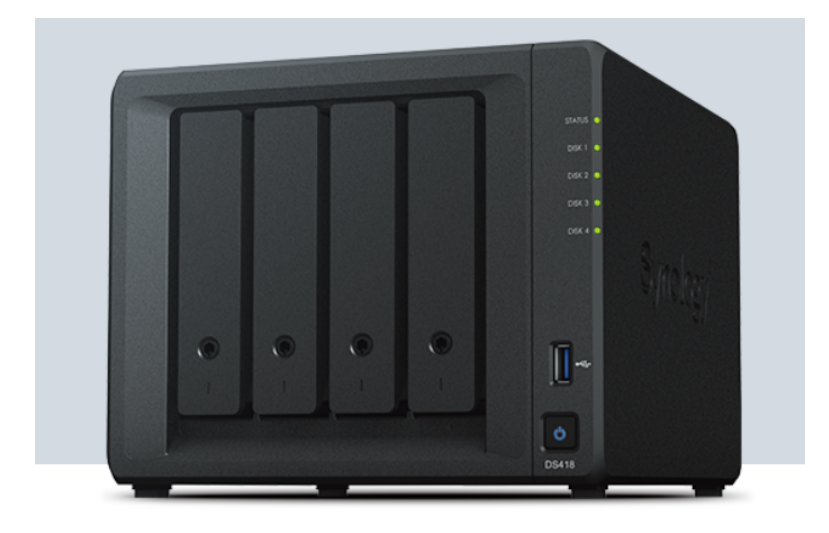

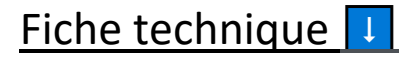

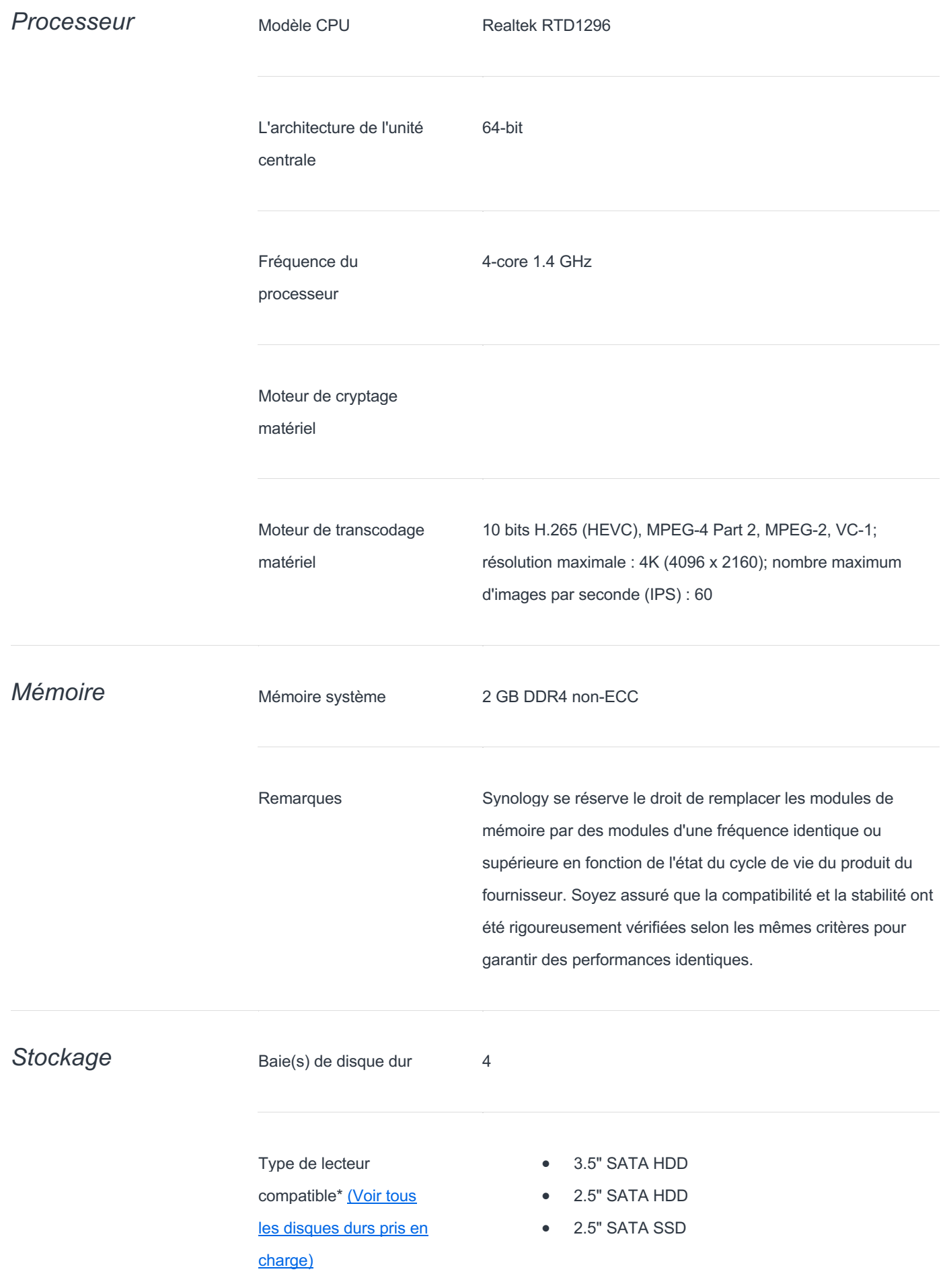

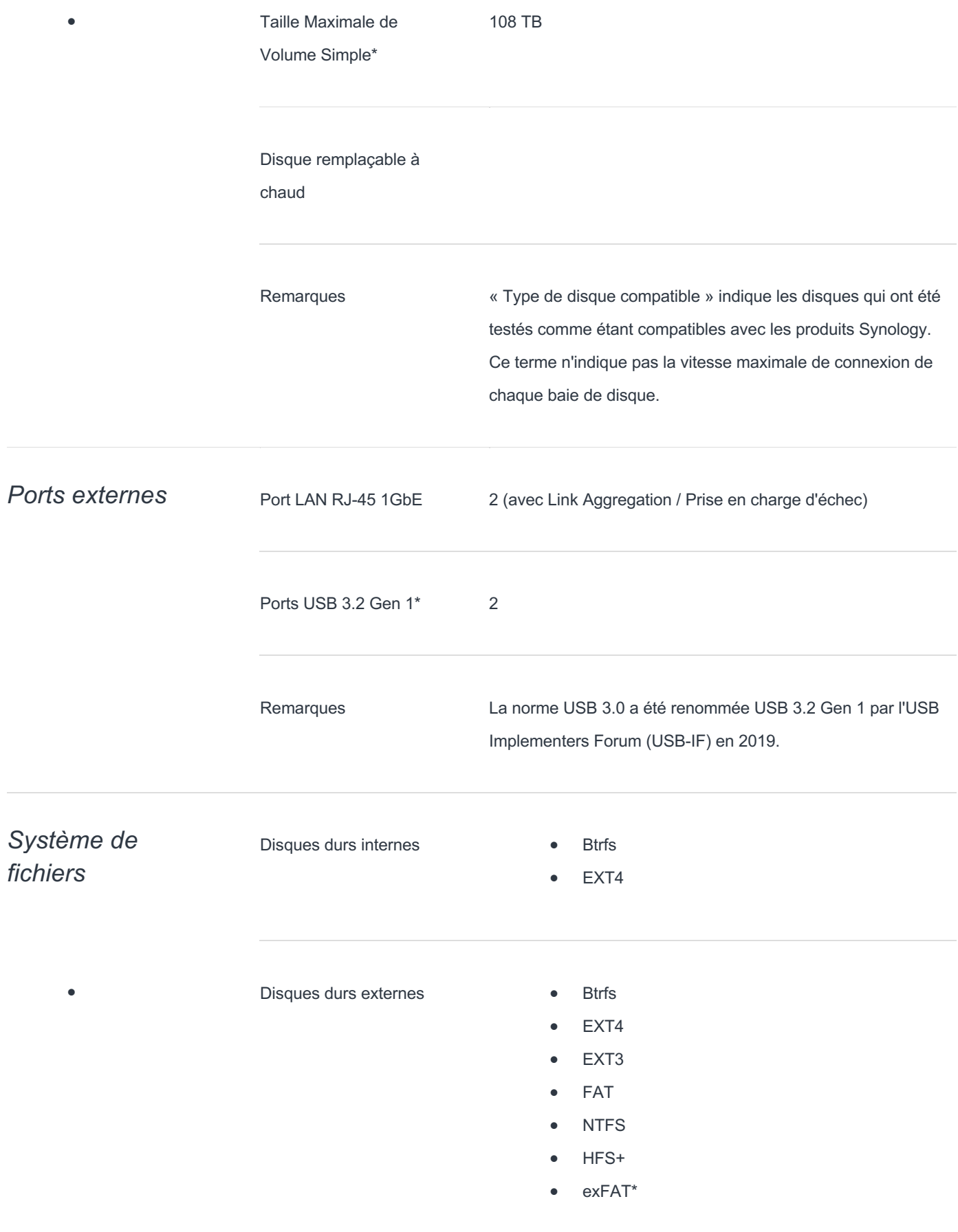

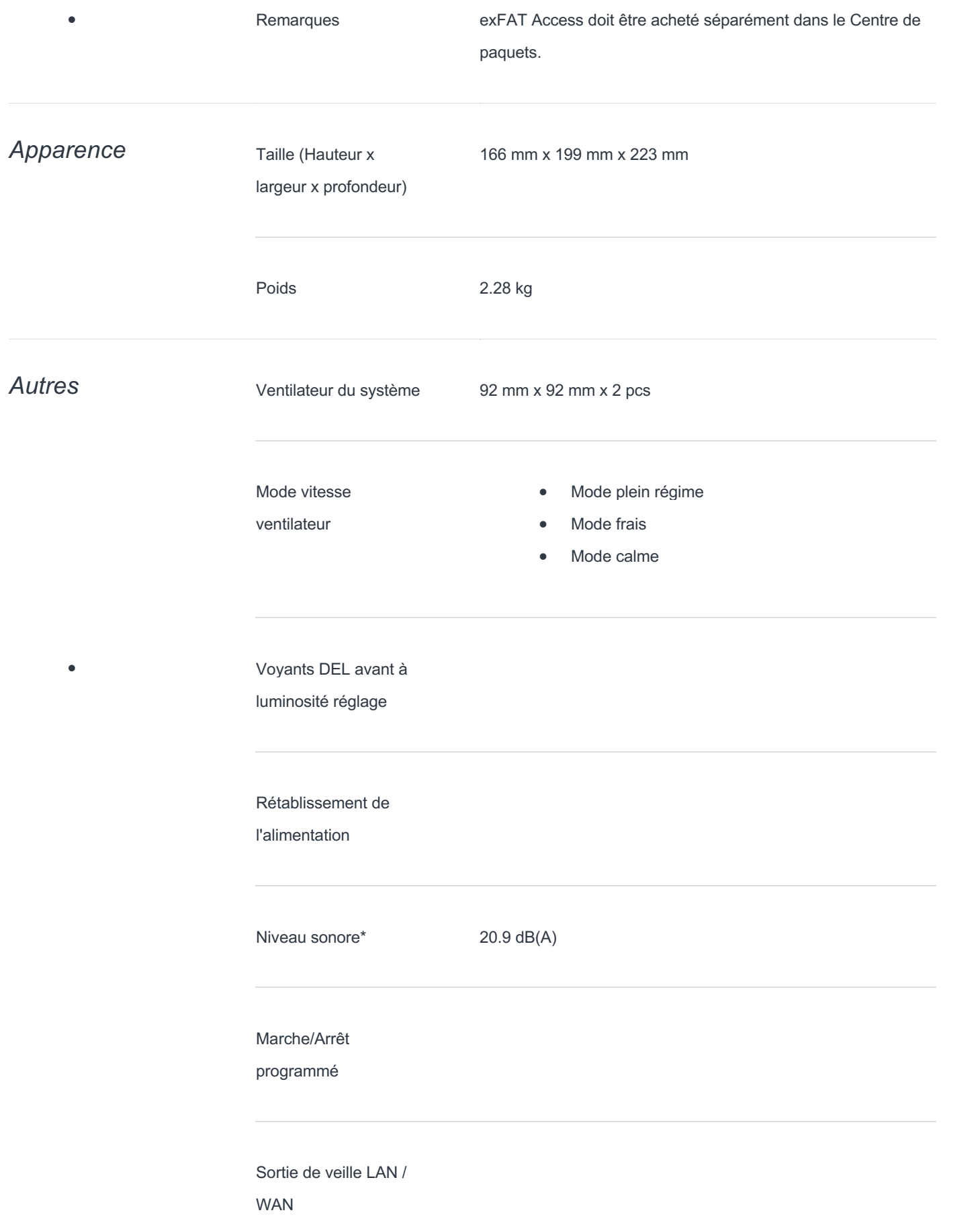

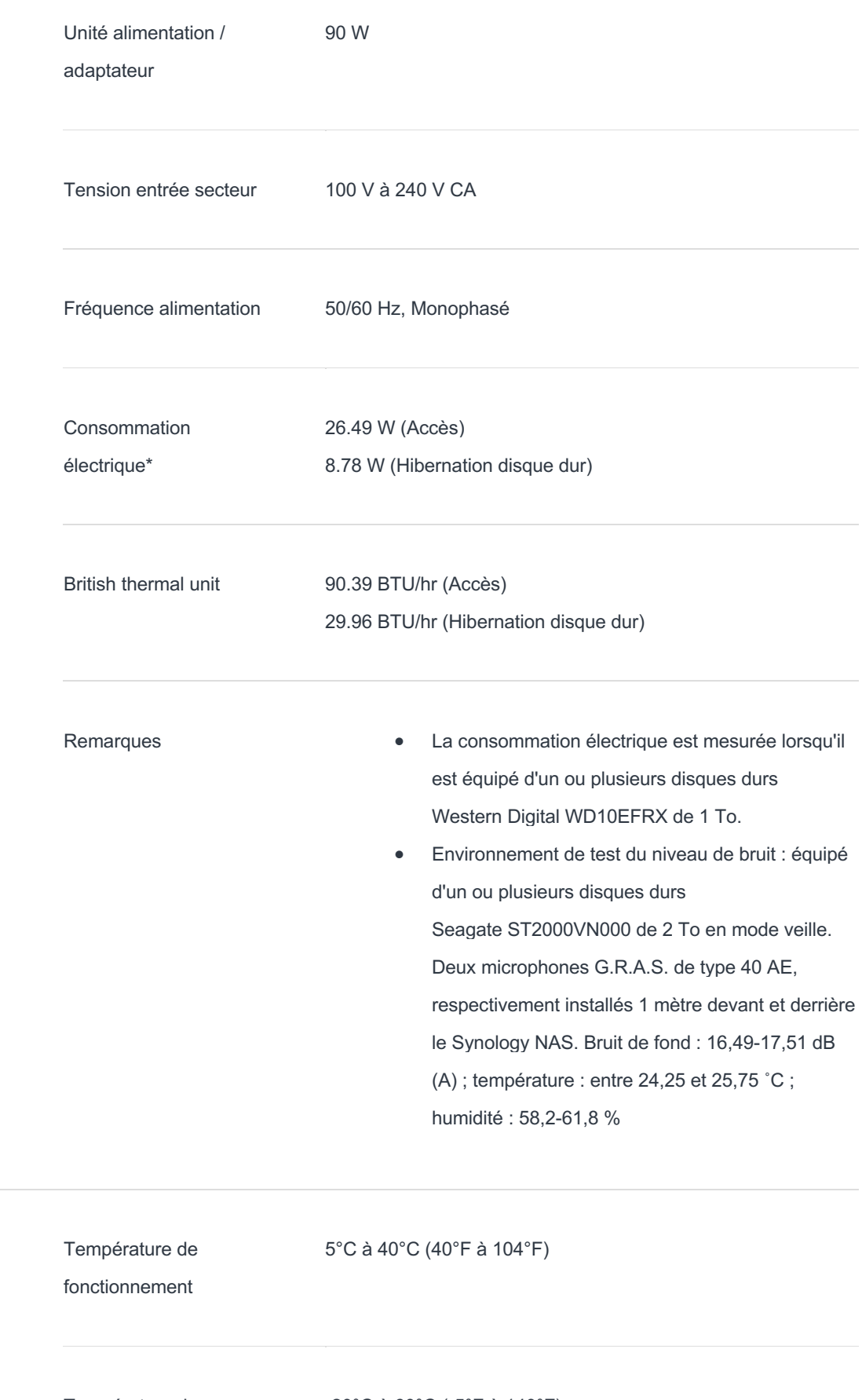

Température de stockage

**Température** 

-20°C à 60°C (-5°F à 140°F)

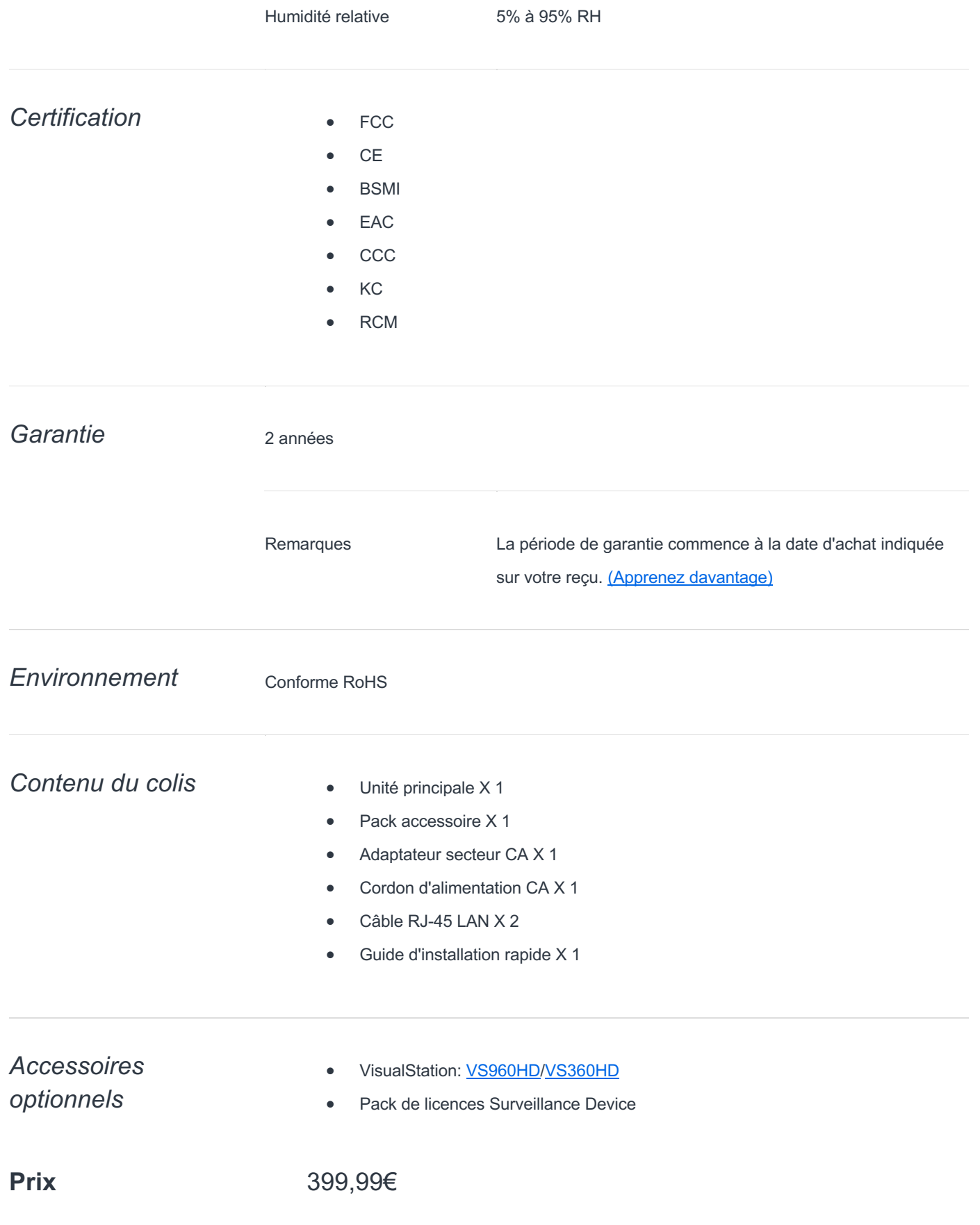

## II. LE DAS

## C) Qu'est-ce qu'un DAS

Un DAS (Direct Attached Storage), c'est un stockage numérique directement connecté à un ordinateur, ou serveur. Cela peut aussi faire référence à une matrice RAID, ou un disque dur externe.

#### D) Quels sont ses fonctions

Le DAS, c'est le premier né des technologies de stockage. Il s'agit tout simplement de l'unité de stockage par défaut livrée avec un ordinateur, par exemple. Il permet de stocker des données et d'utiliser un système d'exploitation.

#### Avantages

- Adapter pour l'utilisation d'application
- Simple à mettre en place

#### Inconvénients

- Accessible par un seul utilisateur
- Partage du contenu complexifier

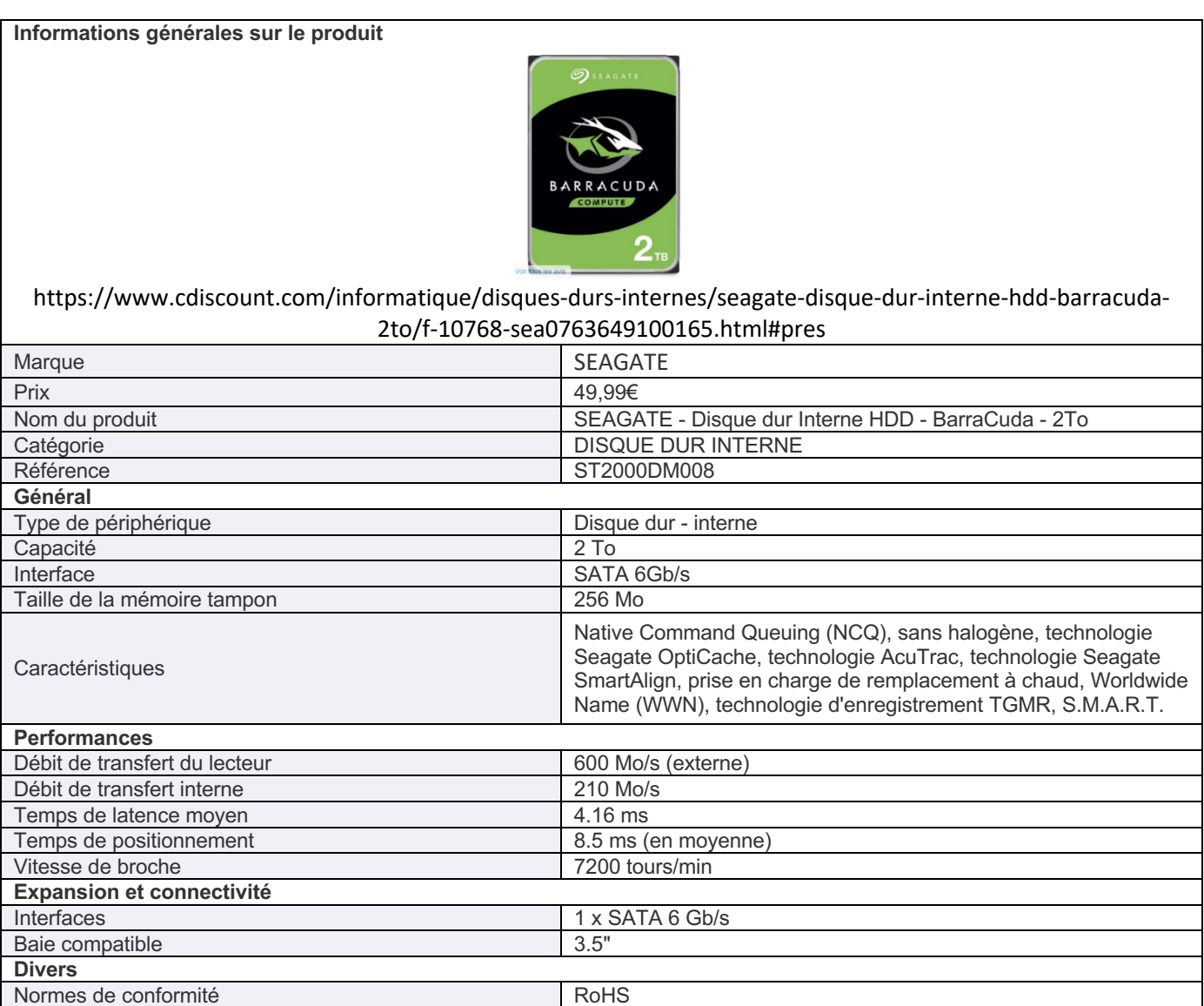

# Lot 1.3 – CloudComputing, charte et engagement

# I. La technologie de sauvegarde dans le Cloud, dite « Externalisée »

La sauvegarde dans le cloud permet de sauvegarder des données sur un serveur extérieur au réseau d'entreprise, la plupart du temps sur internet. Elle peut être mise en place par une société externe, ou en interne. Le principal avantage d'une telle solution, c'est d'être capable de séparer l'original et la copie de sauvegarde. Ainsi, en cas d'incendie ou cambriolage des bureaux, les données restent intègres.

# II. Charte, engagement RGPD

Une société prestataire, pour proposer un hébergement des données, doit se conformer au règlement RGPD dès lors qu'elle traite des données à caractère personnel ou professionnel. Un référentiel est disponible sur le site de la CNIL. Ainsi, le prestataire s'engage à protéger les données et empêcher leur divulgation.

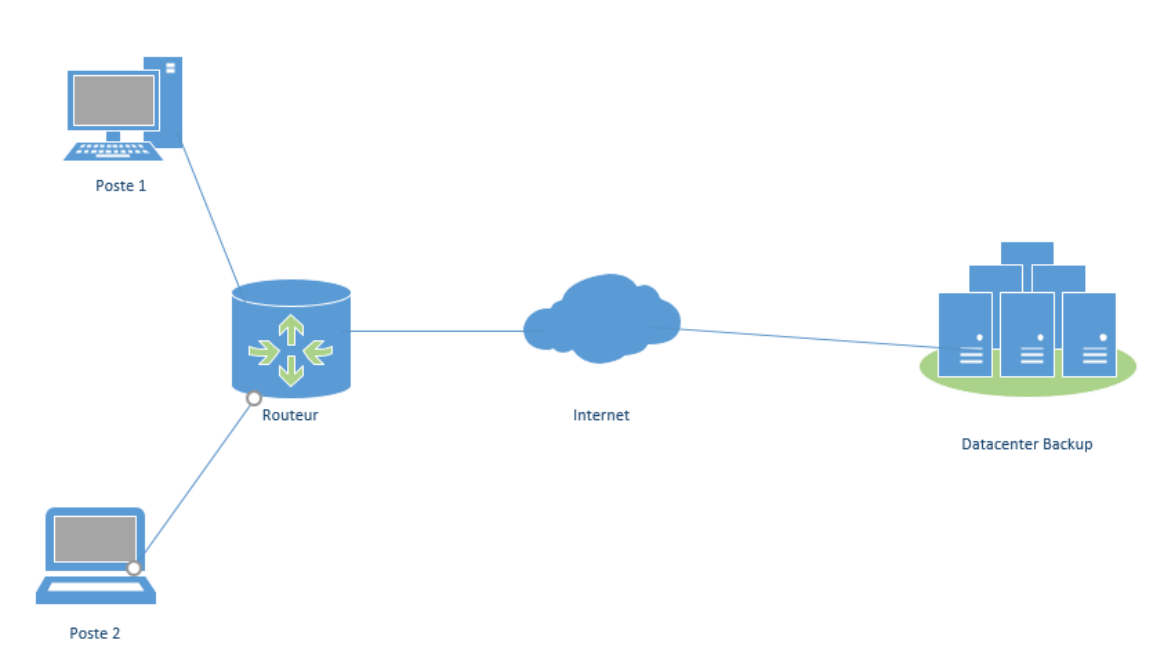

# III. Schéma d'une architecture de sauvegarde externalisée dite « dans le cloud »

# IV. Tableau récapitulatif des principaux hébergeurs

a) Données techniques pCloud (selon le site du constructeur)

Les centres de données utilisés par pCloud ont été choisis après une évaluation approfondie des risques afin de prouver leur qualité et leur fiabilité. Nos fournisseurs sont certifiés SSAE 18 SOC 2 Type II & SSAE 16 SOC 2 Type II et sont conformes au plus haut niveau de sécurité physique et technique des applications telles que :

- Multi-tier: Tier II, Tier III and Tier IV
- Connectivité améliorée : plus de 10 fournisseurs
- Concept de protection électromagnétique
- Détection d'incendie et de fumée très précoce (VESDA)
- Système d'extinction des incendies par gaz neutre (azote)
- Détection des fuites d'eau
- Détection d'intrusion
- Sécurité sur place 24 heures sur 24, 7 jours sur 7, 365 jours par an, avec contrôle d'accès
- Connectivité par fibre noire

*Source : https://www.pcloud.com/fr/data-regions/*

#### b) Données techniques Hubic (par OVH)

Le constructeur ne présente pas de fiches techniques, néanmoins, dans les conditions d'utilisation, nous pouvons observer :

*La bande passante est limitée à 10 Mbit/s en montant et descendant. Le débit de connexion dépend également de la qualité de la connexion Internet du Client.*

*Dans le cadre de l'utilisation du Service, le transfert, la consultation, la suppression de données se fait par le Client directement depuis le Logiciel.*

*Source : https://hubic.com/fr/contracts/Contrat\_hubiC\_2014.pdf*

#### c) Données techniques Mega

Le constructeur fournit une documentation très détaillée en anglais sur son site web, dont les principales informations sont :

- Un chiffrement de bout en bout « utilisateur » via une clé personnelle
- Le code est open-source
- Redondance des données (plusieurs niveaux de redondance)
- Respect du DMCA (droit américain), des normes européennes 2000/31/EC

*Source : https://mega.nz/SecurityWhitepaper.pdf*

Cela dit, il n'est pas indiqué où les données sont sauvegardées.

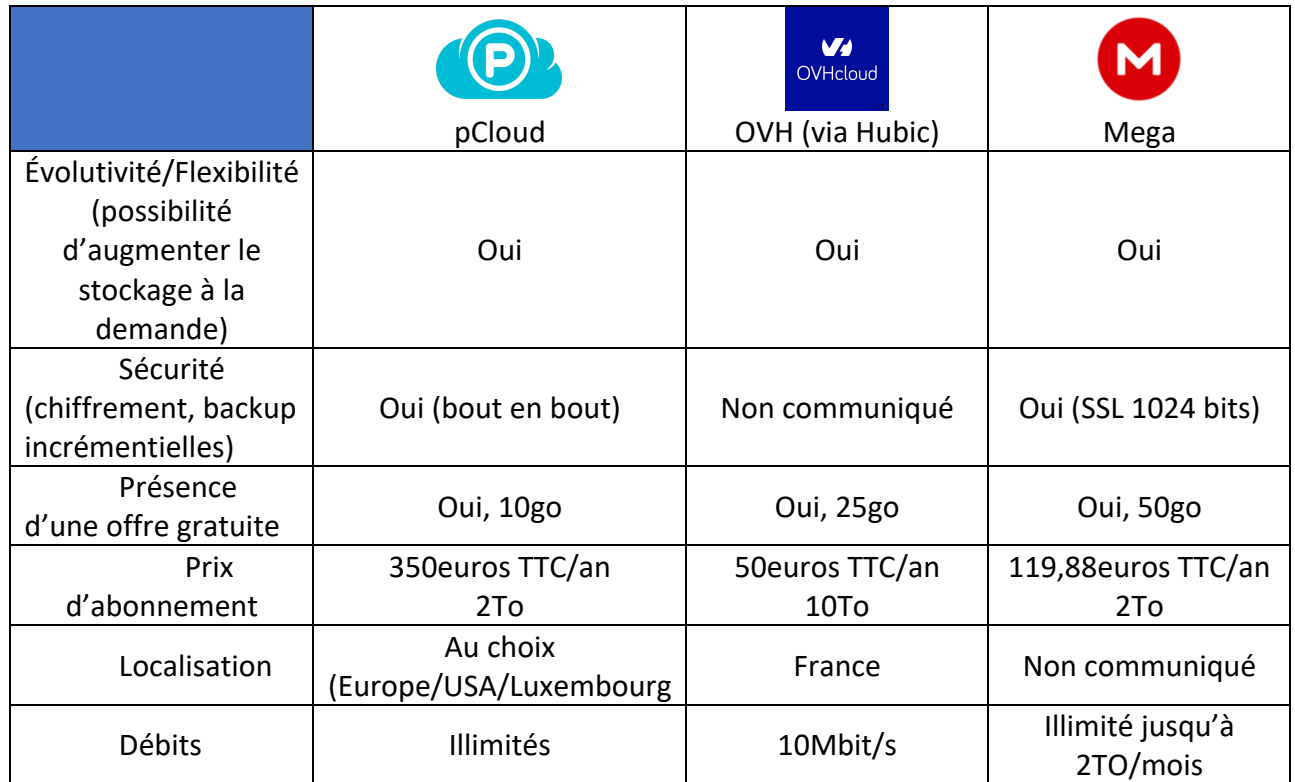

# V. Obligations juridiques

Chaque hébergeur de données, depuis le 25 mai 2018, doit se conformer au règlement européen sur la protection des données personnelles, communément appelé le RGPD, lorsqu'il est basé en Europe. Les hébergeurs en dehors de l'Europe ne sont donc pas concernés, c'est donc pour cela qu'il est important de vérifier où sont hébergés les données.

#### a) La finalité des données

L'hébergeur se doit de définir en amont l'utilisation qu'il fera des données hébergées. On appelle ça la finalité. Ces finalités limitent la manière dont le responsable pourra utiliser, voir réutiliser à l'avenir les données. L'entreprise s'engage donc à respecter la finalité définie.

#### b) Conservation des données et droit d'accès

Les données hébergées doivent être supprimé après utilisation. Cependant, une durée de conservation peut être définie au préalable par le responsable du traitement. Dans tous les cas, cette durée doit être explicitement indiquée dans le contrat d'hébergement. Toute personne physique peut accéder aux données qui la concernent à n'importe quel moment sur simple demande. Les délais pour la transmission de ces données sont fixés par le RGPD, à savoir : 1 mois pour une demande simple, 8 jours pour des documents médicaux, et 3 mois pour des demandes complexes.

#### c) La sécurité des données

Le responsable de traitement se doit de prendre toutes les mesures nécessaires afin de garantir la sécurité des données, mais aussi leur confidentialité. En cas de piratage, le responsable de traitement peut être tenu comme responsable de la perte de ces données.

# VI/ Choix de l'hébergeur retenu pour comparaison :

#### a) pCloud

La formule proposée par l'hébergeur pCloud est la plus complète en matière de sécurité, stockage, et rapport qualité/prix. En effet, pour 350€ par an, nous pouvons bénéficier d'un espace de stockage de 2 TO, d'une bande passante illimité ainsi qu'un hébergement basé en Europe, respectant ainsi le droit européen en matière de protection des données (RGPD). Les connexions sont sécurisées et chiffrées de bout en bout.

Le service proposé par Hubic est malheureusement très limité en bande passante (10mbit/s), et MEGA.co.nz n'indique pas ou sont réellement stockés les données, ce qui pose problème au regard du respect de la RGPD pour les données personnelles et sensibles.

#### b) Charte de confidentialité de pCloud

La charte de confidentialité de pCloud peut être consultée directement sur le site du constructeur : https://www.pcloud.com/fr/privacy\_policy.html

#### c) L'engagement contractuel avec pCloud

Les termes du contrat signé avec pCloud peuvent directement consultés sur le site du constructeur :

https://www.pcloud.com/fr/business\_agreement.html

# Lot 1.4 – logiciel de sauvegarde

# A) Qu'est-ce qu'un logiciel de sauvegarde

Les logiciels de sauvegarde sont des applications ou des programmes informatiques qui ont pour mission la copie de données et la sauvegarde de celles-ci

# B) Quel est sa fonction

Les logiciels de sauvegarde ont pour fonction la copie et la sauvegarde de données afin que les données soient conservées dans un disque dur d'un ordinateur ou d'un serveur. Cette solution permet d'avoir une copie exacte des données pouvant être utilisés pour restaurer les données en cas de suppression accidentelle, corruption de fichier ou encore de sinistre. Chaque logiciel de sauvegarde a plusieurs fonctionnalités permettant une sauvegarde des données plus efficace.

En plus de la sauvegarde complète, dans la plupart des cas les logiciels de sauvegarde prennent en charge les sauvegarde différentielles (le logiciel de sauvegarde enregistre uniquement la différence dans les données de la sauvegarde complète précédente) et les sauvegardes incrémentielles (copies successives qui contiennent seulement les données changées depuis la précédentes. Les copies sont donc les données qui sont incrémenté aux données de bases)

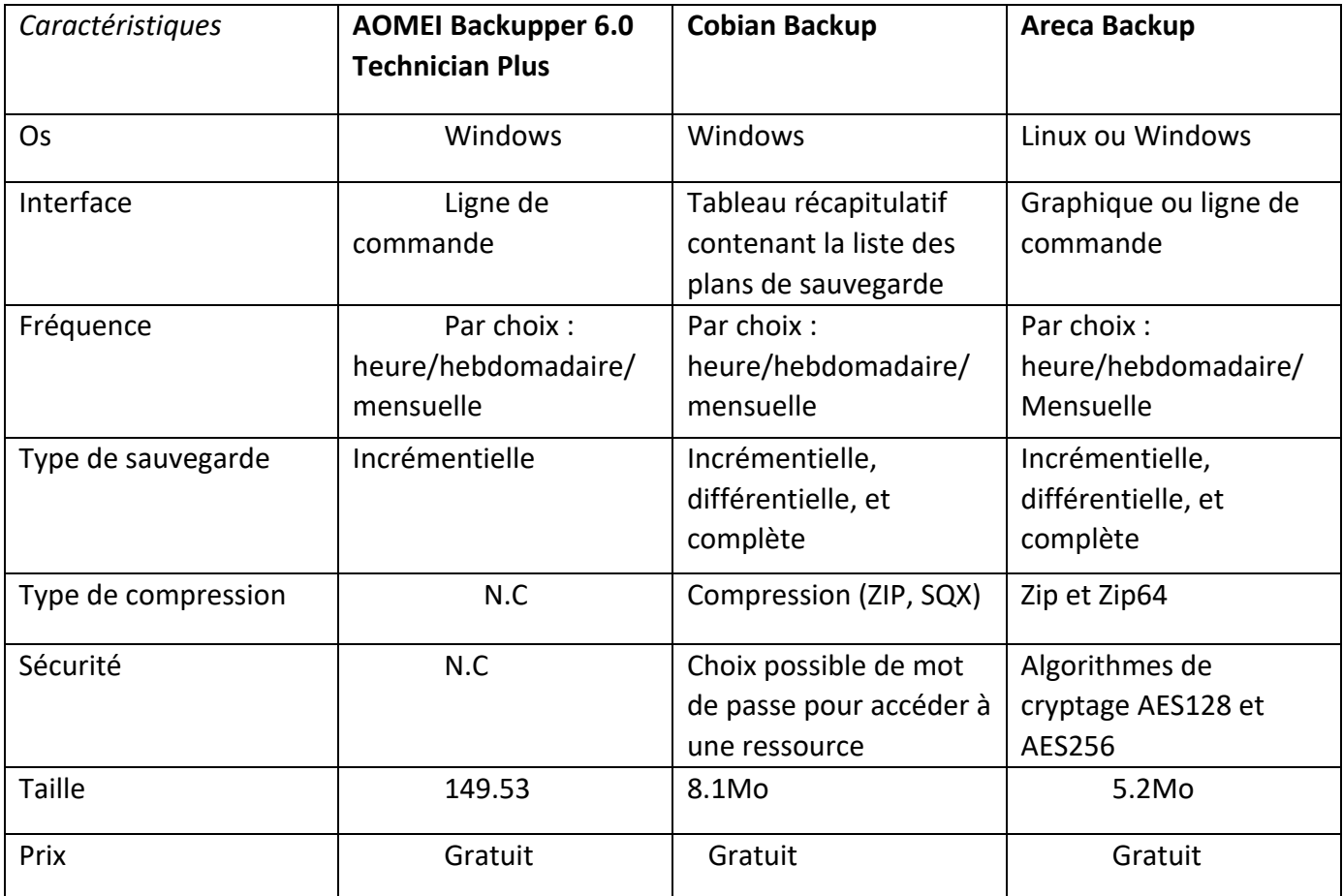

# Proposition de solution :

Nous avons choisi la solution NAS, car cette solution est la plus adaptée à la configuration de la M2L. Le NAS sera installé dans la DMZ ce qui permettra aux utilisateurs d'accéder aux données via le Web tout en protégeant le reste des équipements. Le NAS choisi est le :

NAS Syneology DiskStation DS418 avec 4 baies de disques dur. 4 disques dur SSD NVMe WD Black™ (référence WDS100T1X0E) configurés en RAID 5 + Spare seront installés, garantissant une haute tolérance aux pannes. Le disque SPARE permettra en cas de défaillance de disque, de reconstituer les données très rapidement.

Les performances des disques SSD choisis sont suffisantes pour l'utilisation qu'en fera la M2L - 7000 Mo/s (lecture) / 5300 Mo/s (écriture)

A cela, nous ajoutons un onduleur APC Back-UPS 1400VA IEC, permettant de sécuriser l'alimentation électrique du NAS. En cas de panne de courant ou de surtension, notre NAS sera protégé.

Pour le logiciel de sauvegarde, le choix retenu est Areca Backup dû à sa compatibilité avec plusieurs OS tel que Linux et Windows, ainsi qu'une sécurité plus accrue. Il est utilisable en ligne de commande mais dispose aussi d'une interface graphique et d'une taille plus réduite.

#### *Sources :*

NAS: https://www.darty.com/nav/achat/accessoires/stockage\_memoire/disque\_dur/synology\_ntwk\_ds418.html?store=907010&esl-k=semgoogle%7cng%7cc240564131959%7cm%7ckpla395932767753%7cp%7ct%7cdc%7ca49693353265%7cg1019118428&dartycid=sea\_shoppinglocal\_LIA-ALL-

Informatique\_adgroup\_Informatique&gclid=CjwKCAiAp4KCBhB6EiwAxRxbpAPwdk2pLg30LOWxuxwxEF0HmZuzsV8xgnfbC4344uBlsNDn3PDORoCkv4QAvD\_BwE&gclsrc=aw.ds

Disques durs SSD :

https://www.cdiscount.com/informatique/ssd/wd-black-disque-ssd-interne-sn850-1to-m-2/f-1070301-wds100t1x0e.html#read

Onduleur :

https://www.ldlc.com/fiche/PB00185166.html

## */***F L A T**

1 rue de H3 Campus 78300 Poissy 01 02 03 04 05 www.flat.fr

 $M2$ 

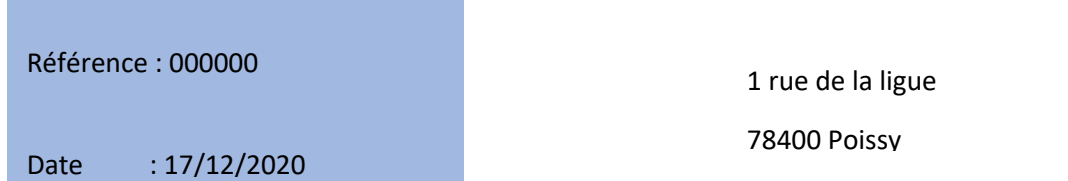

Intitulé : Chiffrage de la proposition N°Client : M2L - 00001

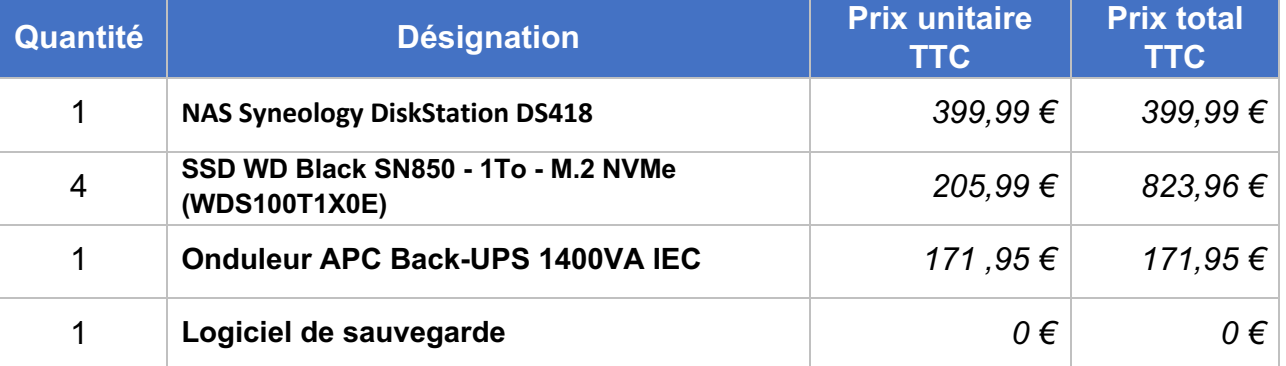

**Total TTC en euros** *1395,90 €*

Si ce devis vous convient, veuillez-nous le retourner signé précédé de la mention : "BON POUR ACCORD ET EXECUTION DU DEVIS" Date : Signature : Signature : Signature : Signature : Signature : Signature : Signature : Signature : Signature : Signature : Signature : Signature : Signature : Signature : Signature : Signature : Signature : Signature :

Validité du devis : 3 mois

Conditions de règlement : 40% à la commande, le solde à la livraison

Toute somme non payée à sa date d'exigibilité produira de plein droit des intérêts de retard équivalents au triple du taux d'intérêts légal de l'année en cours ainsi que le paiement d'une somme de 40€ due au titre des frais de recouvrement